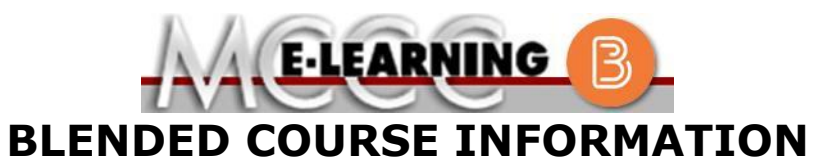

**Winter 2021 Semester**

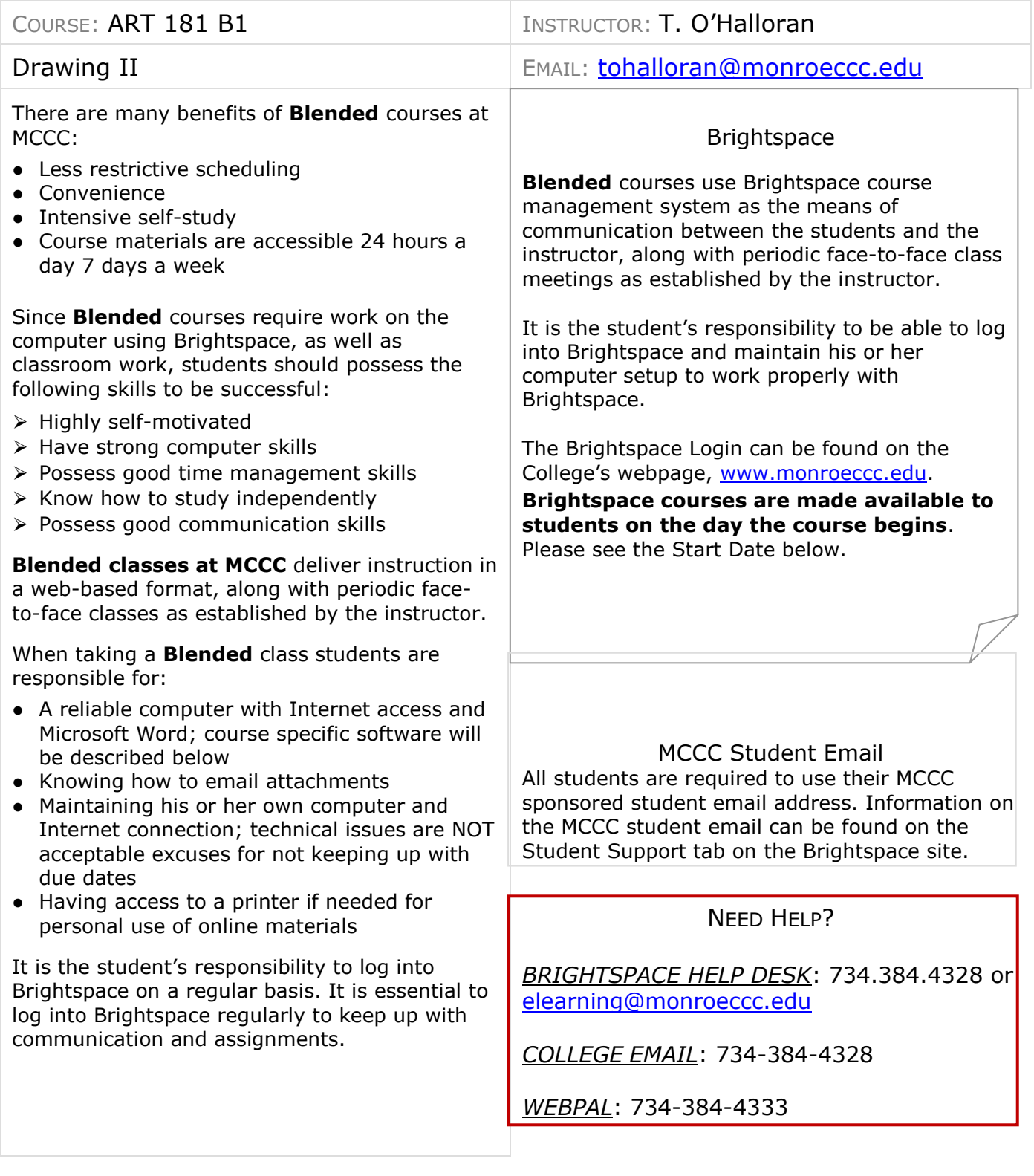

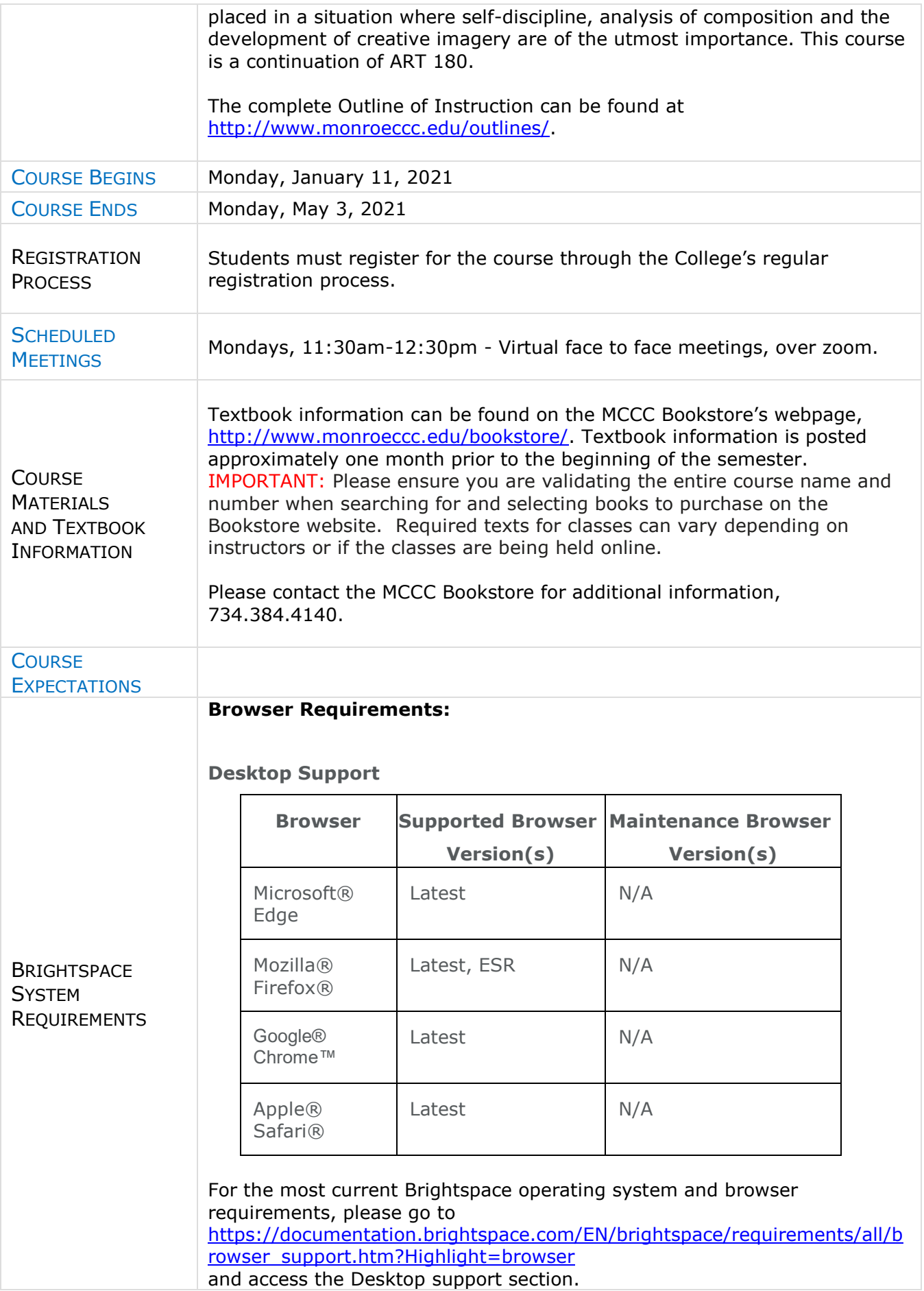

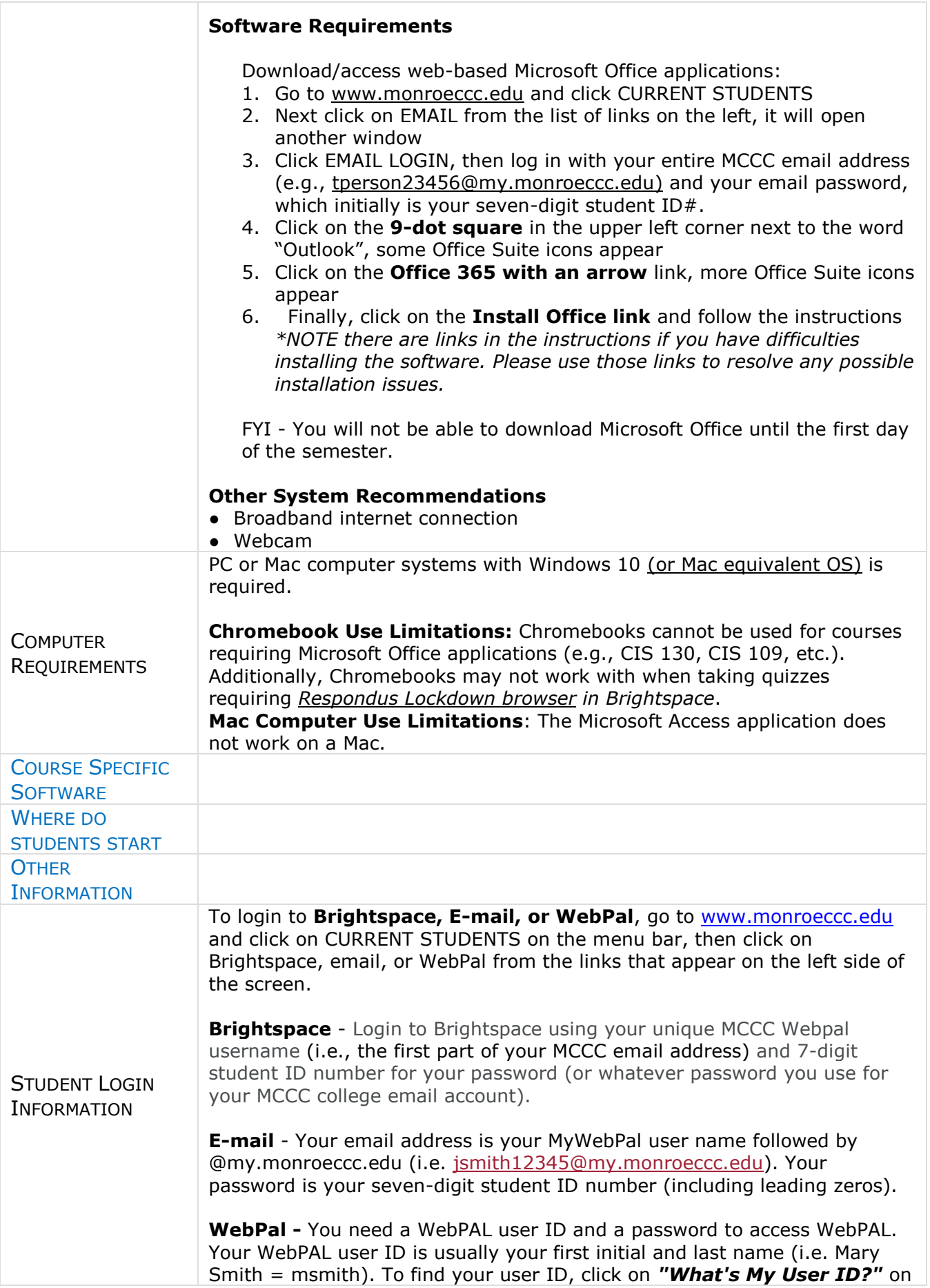

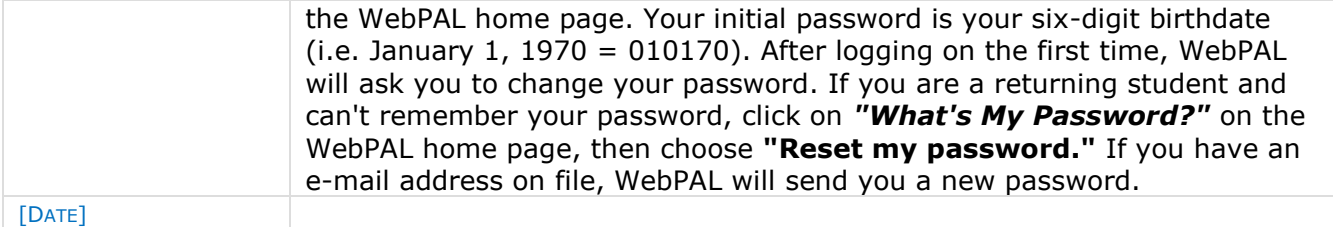